# РАБОЧАЯ ПРОГРАММА УЧЕБНОЙ ДИСЦИПЛИНЫ

Код и наименование дисциплины: ОП. 16 САПР конструирования сборок

Код и наименование специальности: 15.02.16 Технология машиностроения

Форма обучения: очная

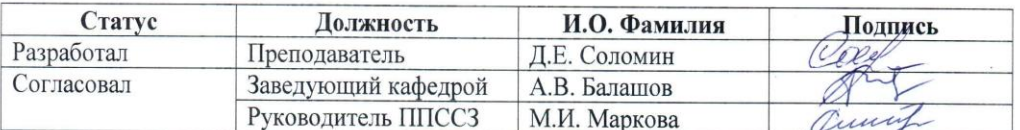

Барнаул

# **СОДЕРЖАНИЕ**

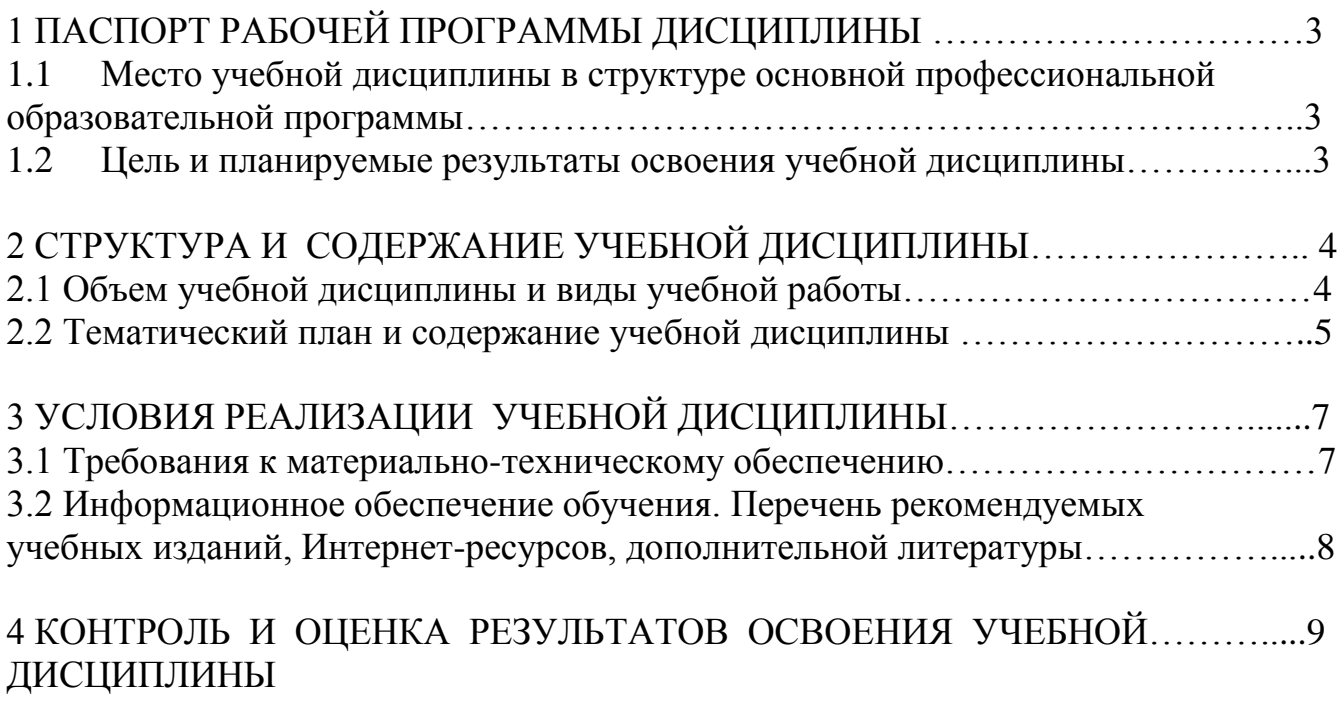

ПРИЛОЖЕНИЕ А (обязательное) Методические рекомендации и указания…….11

#### РАБОЧЕЙ ПАСПОРТ ДИСЦИПЛИНЫ  $\mathbf{1}$ ПРОГРАММЫ САПР конструирования сборок

1.1 Место учебной дисциплины в структуре основной профессиональной образовательной программы: вариативная часть общепрофессионального цикла

Цель и планируемые результаты освоения учебной дисциплины:  $1.2$ Цель учебной дисциплины - формирование знаний и умений, соответствующих ОК 01, ОК 09, ПК 1.1 ФГОС СПО по специальности 15.02.16 Технология машиностроения.

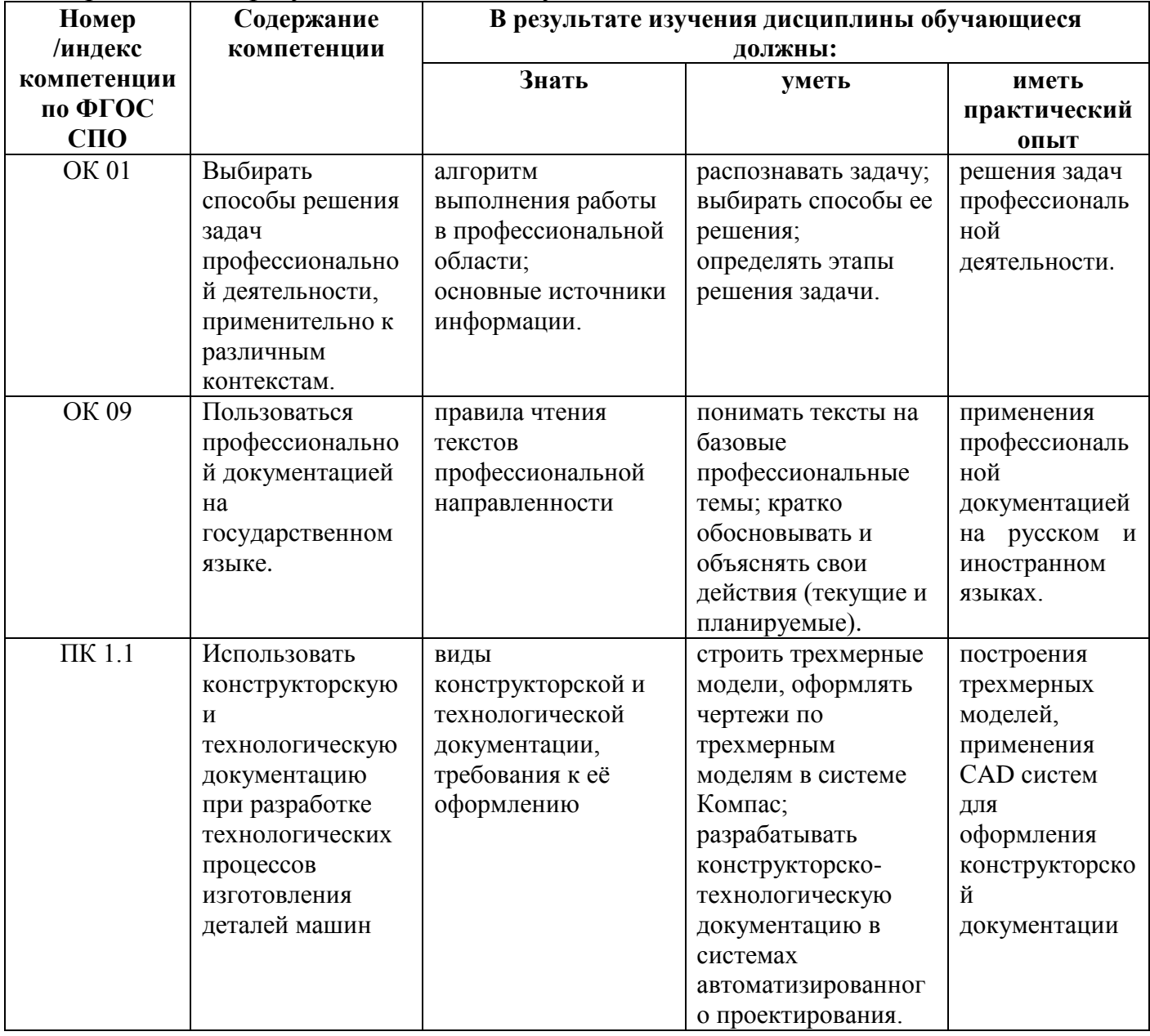

Требования к результатам освоения учебной дисциплины:

# **2 СТРУКТУРА И СОДЕРЖАНИЕ УЧЕБНОЙ ДИСЦИПЛИНЫ**

# **2.1 Объем учебной дисциплины и виды учебной работы**

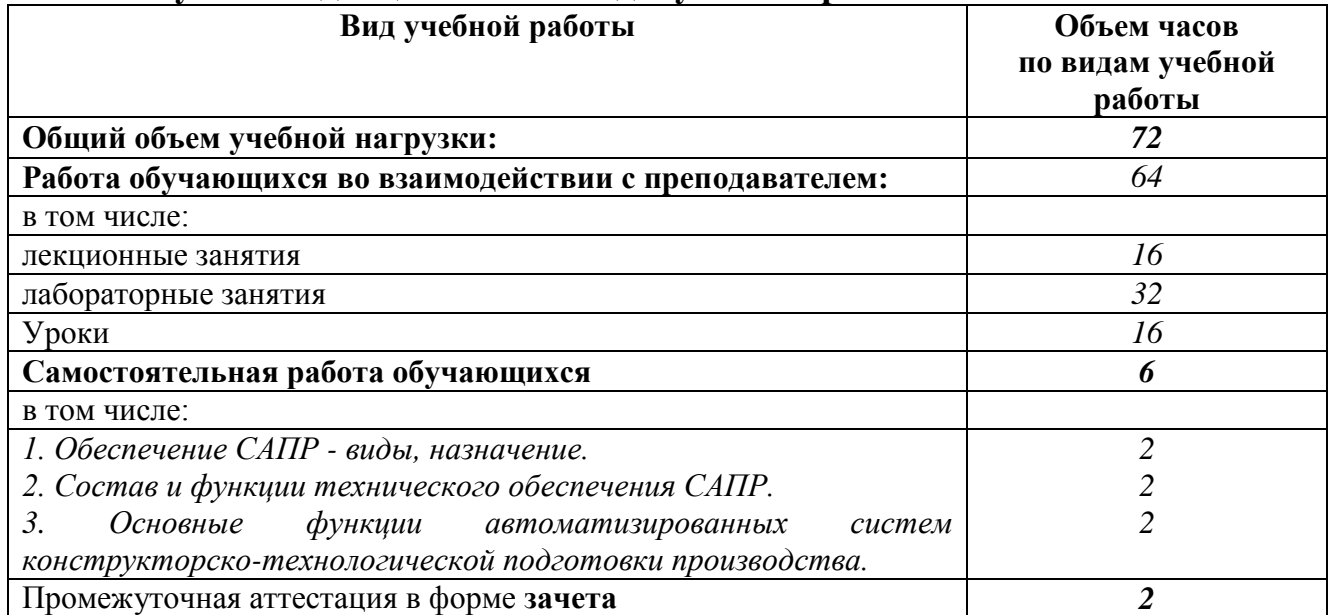

#### Наименование разделов и тем Содержание учебного материала, практические занятия, самостоятельная работа обучающихся Побъём часов  $1 \hspace{2.5cm} 2 \hspace{2.5cm} 3$ **Раздел 1 Проектирование. Типовая логическая схема проектирования** Тема 1.1 Основные определения проектирования. 1. Проектирование. Алгоритм проектирования. Результат проектирования.  $\Delta$ 2. Проектное решение. Цель проектирования. Автоматизированные системы проектирования. Тема 1.2 Стадии и этапы проектирования 1. Предпроектное исследование. Разработка технического задания.  $\mathcal{L}$ 2. Эскизное проектирование. 3. Техническое проектирование. 4. Рабочее проектирование. Тема 1.3 Подходы к конструировани ю на основе компьютерных технологий 1. Построение двухмерных геометрических моделей.  $\mathcal{D}$ 2. Пространственная геометрическая модель. **Раздел 2 Системы автоматизации технологической подготовки производства** Тема 2.1. CAD системы проектирования сборок 1. Системы автоматизированной подготовки производства. 2 2. Структура САПР. Разновидности САПР. Функциональные подсистемы САПР сборок <sup>4</sup> Тема 2.2. CAD система Компас 3D для проектирования сборок Планирование сборки. Создание пространственных моделей детали с применением прикладных библиотек. Виды библиотек. Построение стандартных изделий. 6 Создание пространственных моделей сборок. Порядок выполнения сборок. Приѐмы создания сборок. Создание файла сборки. Добавление деталей. Добавление стандартных изделий» Размещение деталей по сопряжениям. Создание компонента в контексте сборки. Задание вращательных и поступательных движений деталей и узлов сборок. 4 Создание сборочного чертежа, автоматизированное создание спецификации. 4 Создание комплекта конструкторской документации» 4 **Урок:** Создание 3D моделей изделий согласно заданию: 8

#### **2.2 Тематический план и содержание учебной дисциплины САПР конструирования сборок:**

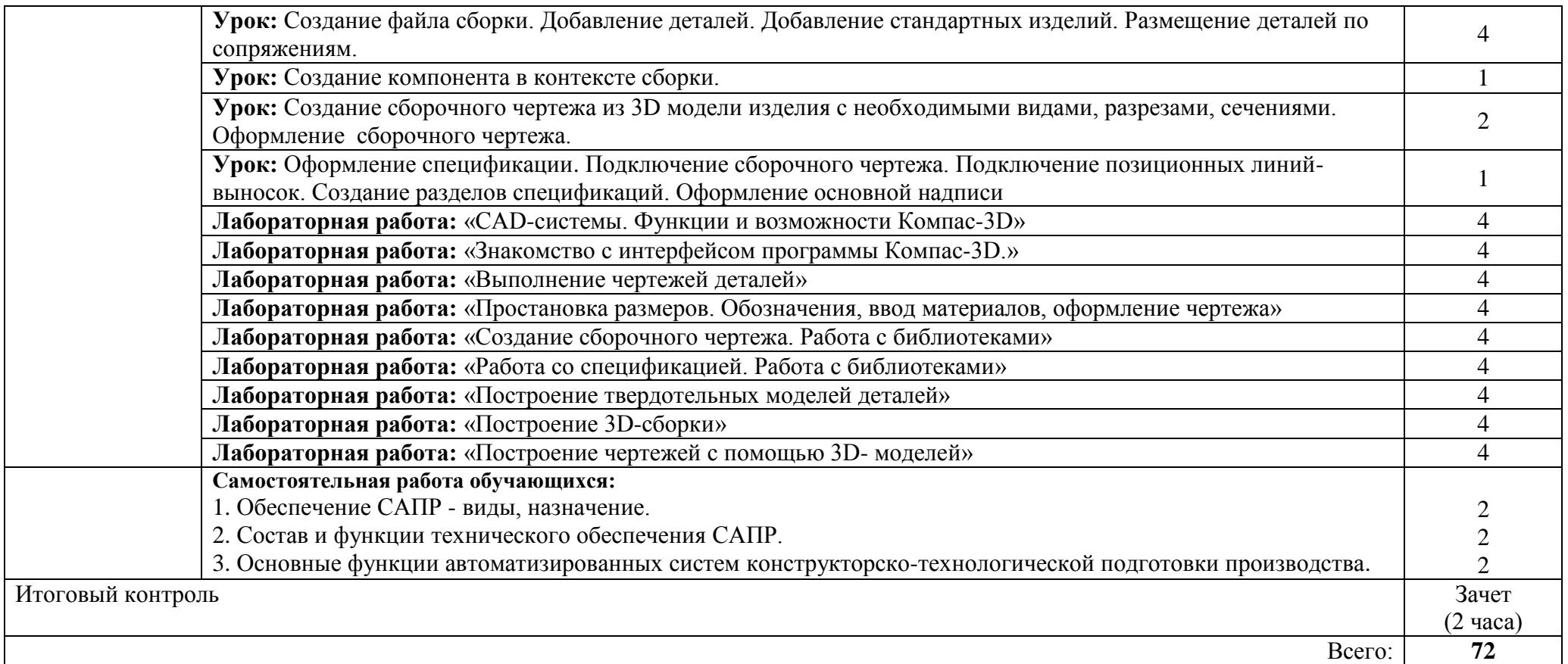

.

## **3. УСЛОВИЯ РЕАЛИЗАЦИИ УЧЕБНОЙ ДИСЦИПЛИНЫ**

#### **3.1 Требования к материально-техническому обеспечению**

Реализация учебной дисциплины требует наличия учебной аудитории для проведения занятий лекционного типа, групповых и индивидуальных консультаций, текущего контроля и промежуточной аттестации.

Оборудование аудитории: комплект учебной мебели, рабочее место преподавателя. Технические средства обучения: проектор, экран, персональный компьютер с подключением к сети «Интернет» и обеспечением доступа в электронную информационно-образовательную среду организации. Программное обеспечение, Windows 10, Компас - 3D V19, MS Office Standard 2007, Adobe Reader 9.2 – Russian, LibreOffice 5.0.4.2.

Для проведения практических занятий требуется наличие учебной аудитории «Компьютерная графика», содержащей комплект учебной мебели, рабочее место преподавателя. Технические средства обучения: проектор, экран, 12 персональных компьютеров с подключением к сети «Интернет» и обеспечением доступа в электронную информационно-образовательную среду организации. Программное обеспечение: Windows 10, MS Office Standard 2007, Компас - 3D V19, Adobe Reader 9.2 – Russian, LibreOffice 5.0.4.2.

#### **3.2. Информационное обеспечение обучения**

#### **Основная литература**

1. Мефодьева, Л. Я. Инженерная и компьютерная графика: КОМПАС-3D V18 : учебное пособие для СПО / Л. Я. Мефодьева. — Саратов : Профобразование, 2022. — 173 c. — ISBN 978-5-4488-1502-7. — Текст : электронный // Цифровой образовательный ресурс IPR SMART : [сайт]. URL: <https://www.iprbookshop.ru/125573.html>(дата обращения: 07.11.2022). Режим доступа: для авторизир. пользователей. - DOI: https://doi.org/10.23682/125573.

2. Конакова, И. П. Компьютерная графика. КОМПАС и AutoCAD : учебное пособие для СПО / И. П. Конакова, И. И. Пирогова ; под редакцией С. Б. Комарова. — 2-е изд. — Саратов, Екатеринбург : Профобразование, Уральский федеральный университет, 2019. — 144 c. — ISBN 978-5-4488- 0450-2, 978-5-7996-2825-3. — Текст : электронный // Цифровой образовательный ресурс IPR SMART : [сайт]. — URL: <https://www.iprbookshop.ru/87814.html>(дата обращения: 24.05.2022). — Режим доступа: для авторизир. пользователей.

3. Системы автоматизированного проектирования. Лабораторный практикум : учебное пособие / А. Н. Беляев, В. В. Шередекин, С. В. Кузьменко, А. А. Заболотная ; под редакцией В. В. Шередекин. — Воронеж : Воронежский Государственный Аграрный Университет им. Императора Петра Первого, 2016. — 175 c. — ISBN 978-5-7267-0887-4. — Текст : электронный // Цифровой образовательный ресурс IPR SMART : [сайт]. — URL:<https://www.iprbookshop.ru/72747.html>(дата обращения: 22.02.2023). — Режим доступа: для авторизир. пользователей.

#### **Дополнительная литература**

4. Колесниченко, Н. М. Инженерная и компьютерная графика : учебное пособие / Н. М. Колесниченко, Н. Н. Черняева. — 2-е изд. — Москва, Вологда : Инфра-Инженерия, 2021. — 236 c. — ISBN 978-5-9729-0670-3. — Текст : электронный // Цифровой образовательный ресурс IPR SMART : [сайт]. — URL: <https://www.iprbookshop.ru/115228.html> (дата обращения: 22.02.2023). — Режим доступа: для авторизир. пользователей.

#### **Интернет ресурсы**

5. Балашов А.В., Соломин Д.Е. Учебно-методическое пособие по дисциплинам: «Компьютерная графика», «САПР проектирования сборок», «Моделирование в CAD системах» . Для студентов направлений: 15.02.15. «Технология металлообрабатывающего производства», 15.02.16 «Технология машиностроения» / Соломин Д.Е., Балашов А.В.; Алт. гос. техн. ун-т им. И.И. Ползунова. – Барнаул :АлтГТУ, 2022. - 217 с. Режим доступа: [http://elib.altstu.ru/eum/download/tm/Balashov\\_OfChSbEd\\_ump.pdf](http://elib.altstu.ru/eum/download/tm/Balashov_OfChSbEd_ump.pdf)

6. Балашов А.В. Проектирование в системе КОМПАС 3D: Методические рекомендации к выполнению лабораторного практикума по дисциплинам: «Компьютерная графика», «Моделирование в CAD системах», «САПР конструирования сборок», для студентов направлений: 15.02.15 «Технология металлообрабатывающих производств» 15.02.16 «Технология машиностроения» всех форм обучения / Алт. гос. техн. ун-т им. И.И.Ползунова - Барнаул: 2023.- 161 с. Режим доступа:

[http://elib.altstu.ru/eum/download/tm/Balashov\\_PrKOMPAS\\_mu.pdf](http://elib.altstu.ru/eum/download/tm/Balashov_PrKOMPAS_mu.pdf)

7. Максимова, А. А. Инженерное проектирование в средах CAD: геометрическое моделирование средствами системы «КОМПАС-3D» : учебное пособие / А. А. Максимова. – Красноярск : Сибирский федеральный университет (СФУ), 2016. – 238 с. : ил.,табл., схем. – Режим доступа: по подписке. – URL:<https://biblioclub.ru/index.php?page=book&id=497289> (дата обращения: 07.02.2023). – Библиогр.: с. 233. – ISBN 978-5-7638-3367-6. – Текст : электронный.

8. Сторчак Н.А., Гегучадзе В.И., Синьков А.В. [Моделирование](http://window.edu.ru/resource/859/52859)  [трехмерных объектов в среде КОМПАС-3D: Учебное пособие.](http://window.edu.ru/resource/859/52859) [https://edu.ascon.ru/source/files/methods/VPI.pdf.](https://edu.ascon.ru/source/files/methods/VPI.pdf)

**Учебно–методическое и информационное обеспечение обучающихся инвалидов и лиц с ограниченными возможностями здоровья**

Электронные информационные ресурсы вуза обладают специальными адаптивными технологиями, которые обеспечивают студентов с ограниченными возможностями здоровья необходимыми условиями получения образования.

### **4. КОНТРОЛЬ И ОЦЕНКА РЕЗУЛЬТАТОВ ОСВОЕНИЯ УЧЕБНОЙ ДИСЦИПЛИНЫ**

**Контроль и оценка** результатов освоения учебной дисциплины осуществляется преподавателем в процессе проведения практических занятий, тестирования, а также при выполнении студентами индивидуальных заданий, сдаче зачета.

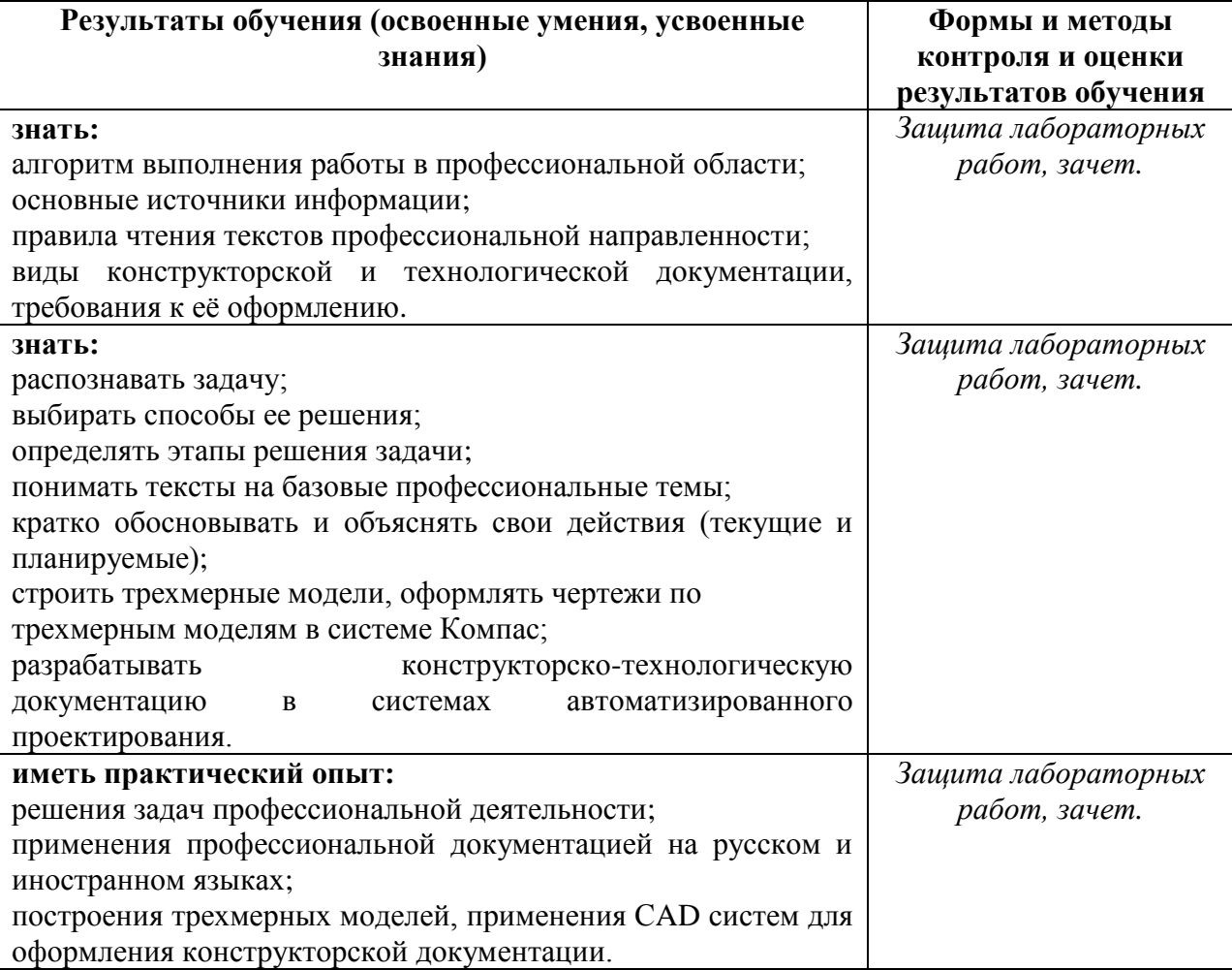

# **Наименование дисциплины Кафедра-разработчик РПД Предложения об изменении РПД Подпись заведующего кафедрой/протокол заседания кафедры** 1 2 3 4

# **Лист актуализации рабочей программы дисциплины**

#### **МЕТОДИЧЕСКИЕ РЕКОМЕНДАЦИИ И УКАЗАНИЯ**

Дисциплина «САПР проектирования сборок» реализуется для подготовки студентов, обучающихся по специальности СПО 15.02.16 Технология машиностроения. Для лучшего освоения учебной дисциплины перед каждой лекцией студент повторяет предыдущий лекционный материал и прорабатывает рассмотренные ранее вопросы с использованием рекомендованной преподавателем основной и дополнительной литературы (п.3.2).

При подготовке к лабораторным занятиям студенту, кроме повтора лекционного материала по теме занятия, необходимо также изучить методические рекомендации, выданные преподавателем.

Выполнение этих видов работы в соответствующие сроки позволит студентам в течение семестра вести подготовку к зачету по дисциплине. Зачет сдаѐтся в письменном виде в конце семестра по тестам промежуточной аттестации. Вопросы для подготовки выдаются в семестре.

#### **Методические указания студентам по подготовке к лабораторным занятиям**

Подготовку к каждому занятию студент должен начать с ознакомления с планом занятия, который отражает содержание предложенной темы. Тщательное продумывание и изучение вопросов плана основывается на проработке текущего материала лекции, а затем изучения обязательной и дополнительной литературы, рекомендованной к данной теме. Все новые понятия по изучаемой теме необходимо выучить и внести в глоссарий, который целесообразно вести с самого начала изучения курса.

В процессе подготовки к лабораторным занятиям, студентам необходимо обратить особое внимание на самостоятельное изучение рекомендованной литературы. При всей полноте конспектирования лекции в ней невозможно изложить весь материал из-за лимита аудиторных часов. Поэтому самостоятельная работа с учебниками, учебными пособиями, научной, справочной литературой, материалами периодических изданий и Интернета является наиболее эффективным методом получения дополнительных знаний, позволяет значительно активизировать процесс овладения информацией, способствует более глубокому усвоению изучаемого материала, формирует у студентов свое отношение к конкретной проблеме.

#### **Подготовка к промежуточной аттестации**

При подготовке к промежуточной аттестации целесообразно:

внимательно изучить перечень вопросов и определить, в каких источниках находятся сведения, необходимые для ответа на них;

- внимательно прочитать рекомендованную литературу;
- составить краткие конспекты ответов (планы ответов).